## **MODELUL CAMEREI SI PROCESUL DE FORMARE A IMAGINII**

#### **Scop:**

- prezentarea principalilor parametri ai sistemelor de achiziţie (camere)
- principiile procesului de formare a imaginilor.

#### **Elementele de bază ale unei camere de luat vederi**

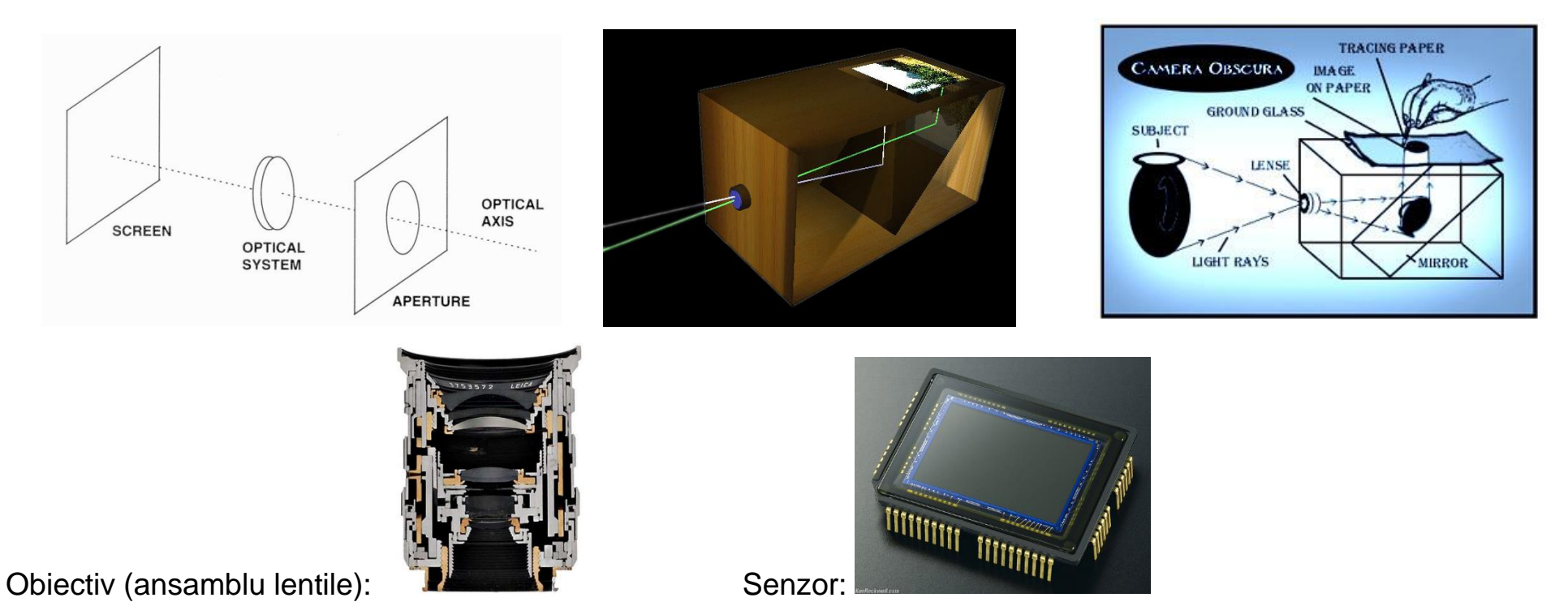

1

#### **Parametrii dispozitivului senzorial**

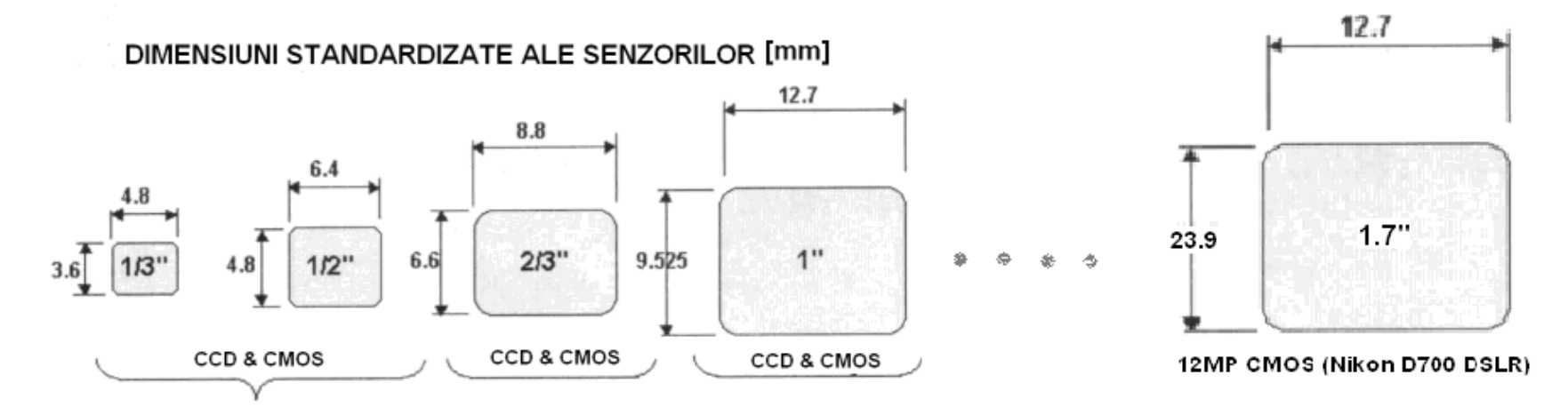

Dimensiuni standard ale senzorilor din camerele de luat vederi

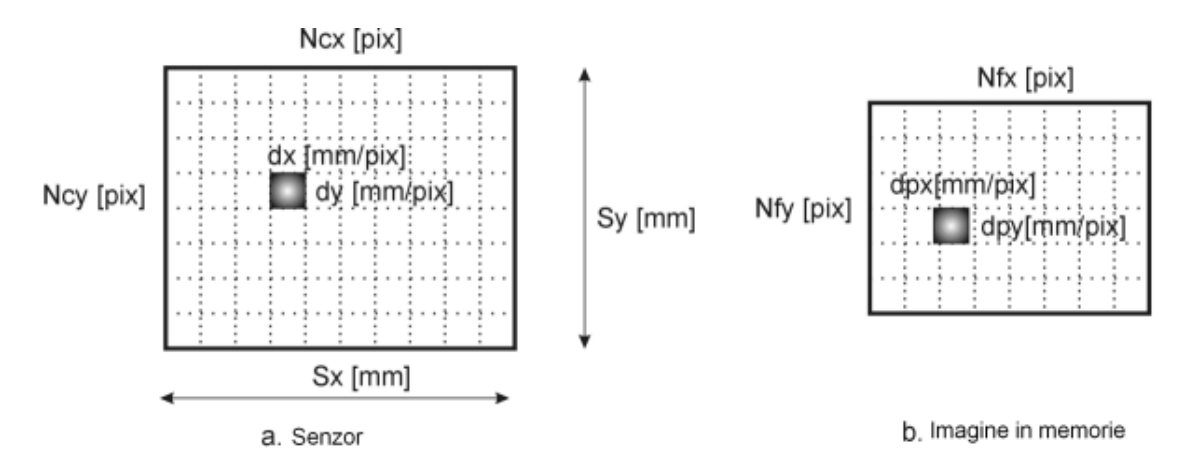

Parametrii senzorului CCD/CMOS respectiv a imaginii în memorie

#### **Parametrii senzorului:**

- *Sx* lăţimea dispozitivului CCD [mm] (valorile standard sunt prezentate în figura de mai sus);
- *Sy* înălţimea dispozitivului CCD [mm] (valorile standard sunt prezentate în figura de mai sus);
- $N_{cx}$  numărul elementelor senzoriale pe direcția orizontală;
- *N<sub>cy</sub>* numărul elementelor senzoriale pe direcția verticală;
- *dx* distanţa dintre centrele a două elemente senzoriale consecutive pe direcţie orizontală:

 $dx = Sx/N_{c}$ 

dy - distanța dintre centrele a două elemente senzoriale consecutive pe direcție verticală:

 $dv = Sv/N_{cv}$ 

#### $N_X$  x  $N_Y$  – rezolutia spatiala

#### **Parametrii imaginii (din memorie / framegrabber):**

*Nfx* – numărul de pixeli în direcţia orizontală, prin scalarea / eşantionarea unei linii de imagine orizontală de către computer / framegrabber;

- *N<sub>fv</sub>* numărul de pixeli în direcția verticală
- *dpx* dimensiunea orizontală efectivă a unui pixel din memorie: *dpx = dx\* Ncx / Nfx*;
- *dpy* dimensiunea verticală efectivă a unui pixel din memorie: *dpy = dy\* Ncy / Nfy*;

*Ncx / Nfx* – factorul de scalare / eşantionare a liniilor de imagine orizontale.

## **Tipuri de senzori**

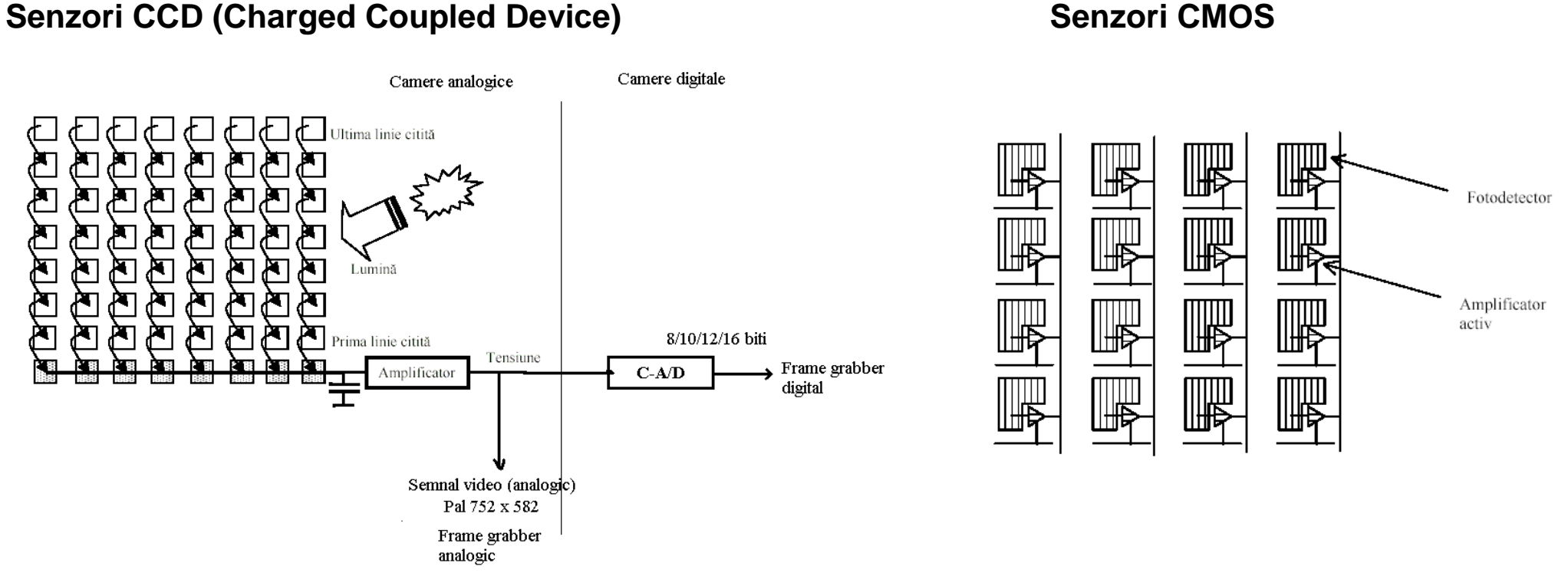

Example camera/frame grabbers:

- camera analogical:<http://www.stemmer-imaging.co.uk/en/products/series/jai-a1/>
- frame grabber analogic: <http://www.stemmer-imaging.co.uk/en/products/series/dalsa-pc2-comp/>
- frame grabber digital (Camera Link):<http://www.silicon-software.info/en/products/98-me4-ad4-cl-en.html>
- camera digitala (Camera Link): <http://www.stemmer-imaging.co.uk/en/products/series/jai-a10/>
- camera digitala (Giga E sau USB):<http://www.stemmer-imaging.co.uk/en/products/series/ids-ueye-se/>

## **Transferul imaginilor**

#### **Camera (iesire analogica/digitala) Frame Grabber (imagine digitala)**

Standarde dedicate de transmisie digitala (camere):

- GigaE Vision: 1Gbps, (Gigabit Ethernet protocol), Cabluri low cost (CAT5e or CAT6), 100m distanta
- Camera Link: 1.2Gbps (base) ... 3.6Gbps (full)
- RS 422 / EIA-644 (LVDS): 655Mbps
- IEEE 1394: 400 Mbps / 800 Mbps
- USB 3.0: 3.2 Gbps
- USB 2.0: 480 Mbps
- $-$  USB 1.1 :12 mbps

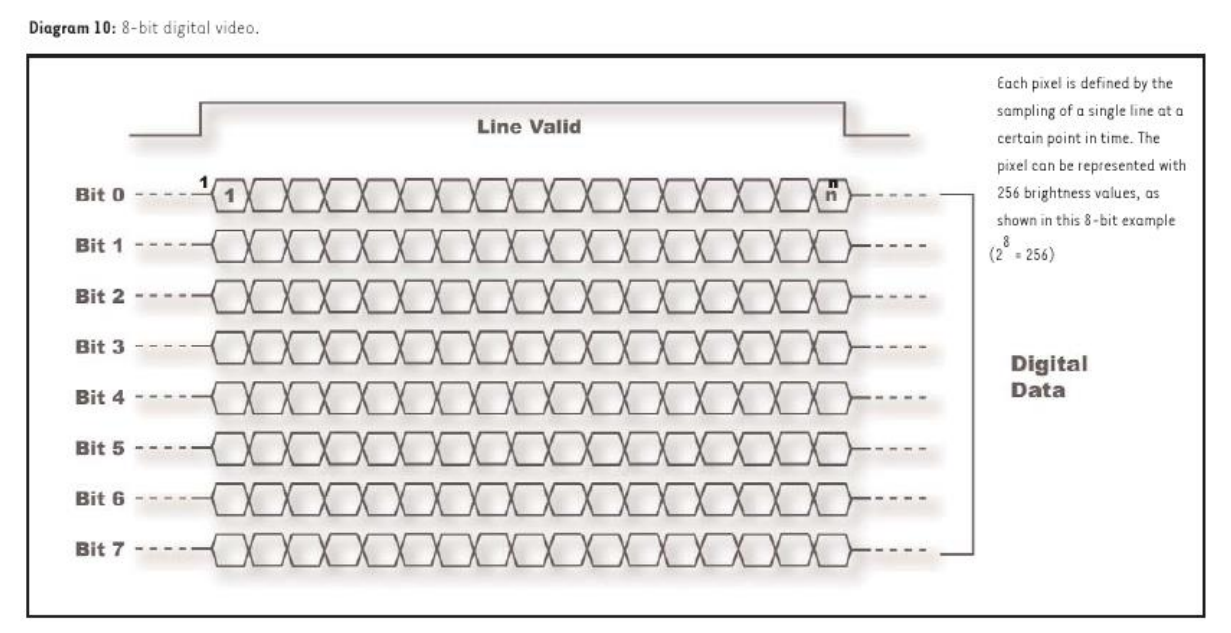

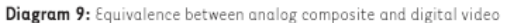

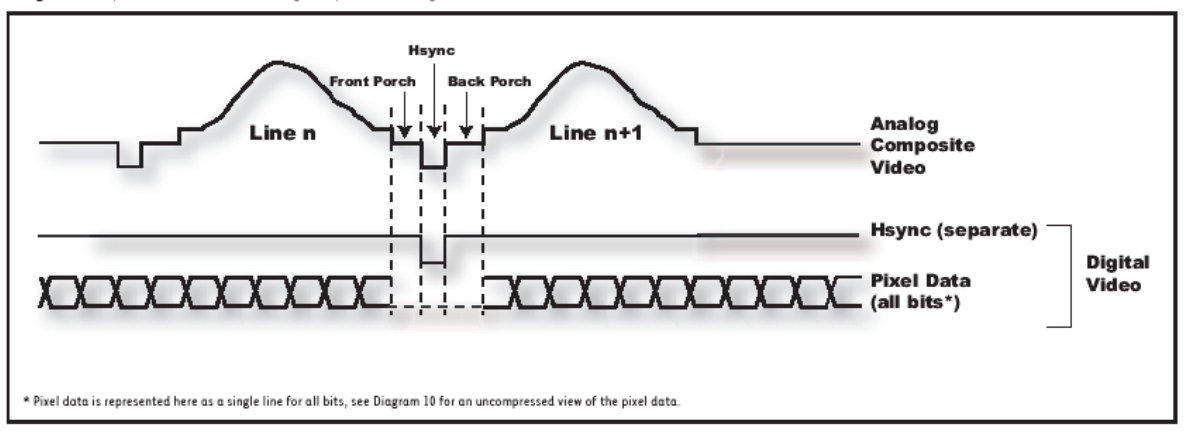

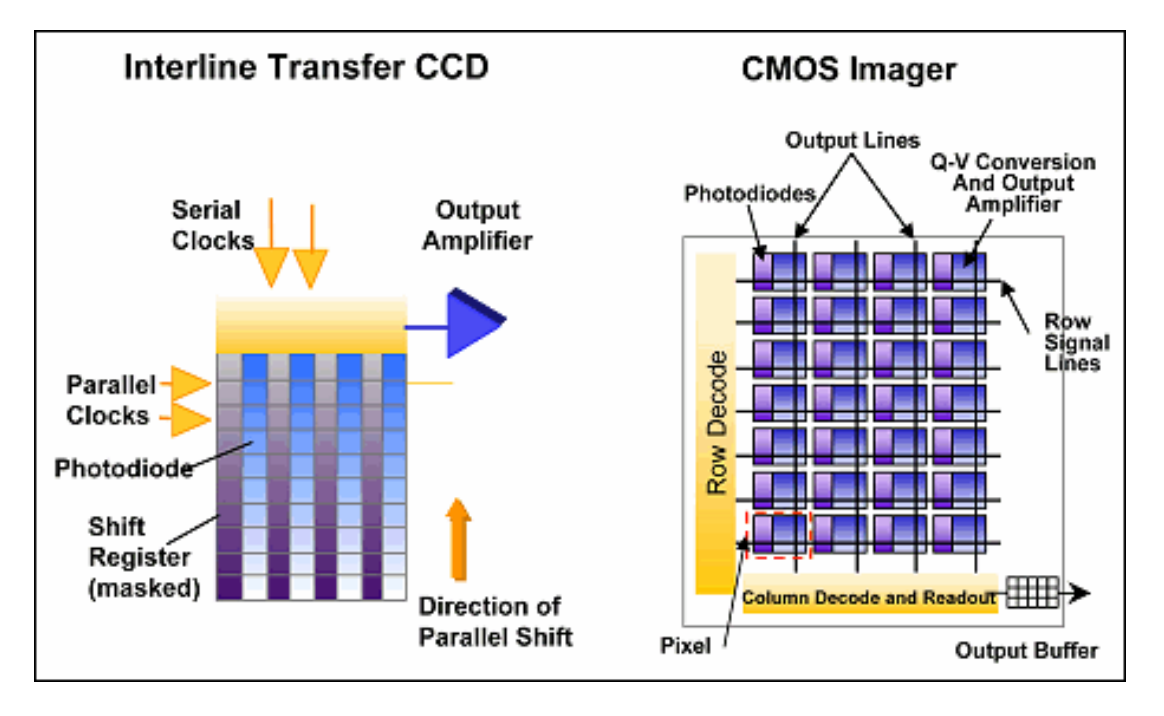

#### **CMOS vs. CCD**

#### **TABLE 1**

#### **Comparison of CCD and CMOS Image Sensor Features**

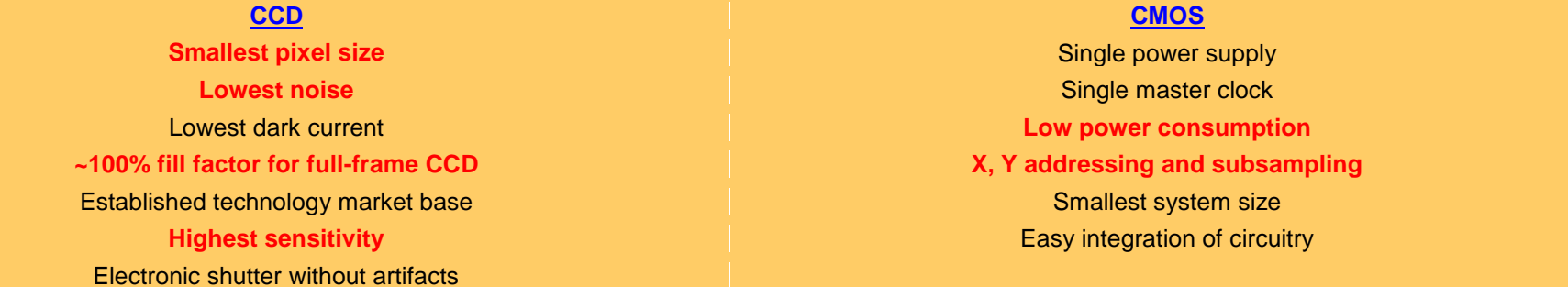

## **Senzori color**

#### a) Baver mask

For color photos, the majority of commercial digital color cameras use pixels covered with special color filters in the three primary colors red, green and blue.

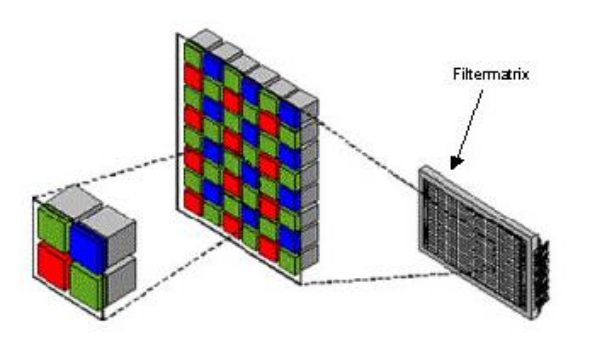

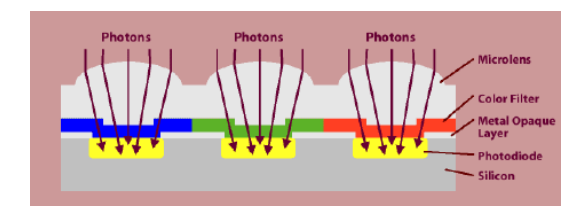

#### **Tutoriale senzori (tema de casa - studiu individual)**

JAI 3CCD vs Bayer color presented by STEMMER IMAGING: <https://www.youtube.com/watch?v=2D9DkVDcUeU>

Digital Camera Sensor Technology - Part 2.The Image Processing Pipeline: <https://www.youtube.com/watch?v=NJUw48PCRWI>

Digital Camera Sensor Technology - Part 3 CCD Sensors explained: <https://www.youtube.com/watch?v=Xkput-1xNYE>

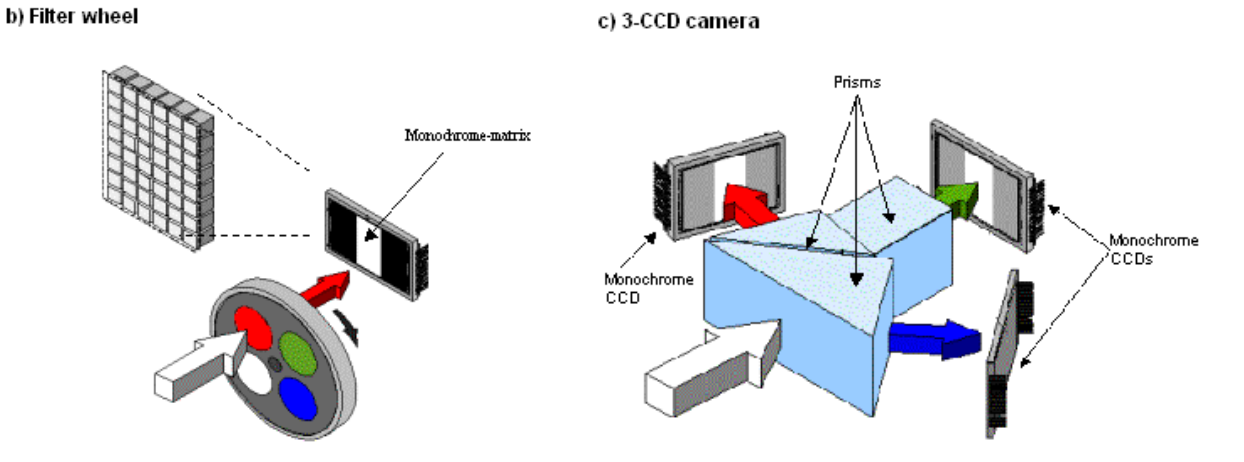

**4) Foveon X3 sensor** <http://www.foveon.com/article.php?a=67> [http://www.foveon.com/files/ccd\\_vs\\_x3\\_photondropv5.swf](http://www.foveon.com/files/ccd_vs_x3_photondropv5.swf) [http://www.foveon.com/files/image\\_comparisonv2\\_2.swf](http://www.foveon.com/files/image_comparisonv2_2.swf) [http://en.wikipedia.org/wiki/Foveon\\_X3\\_sensor](http://en.wikipedia.org/wiki/Foveon_X3_sensor)

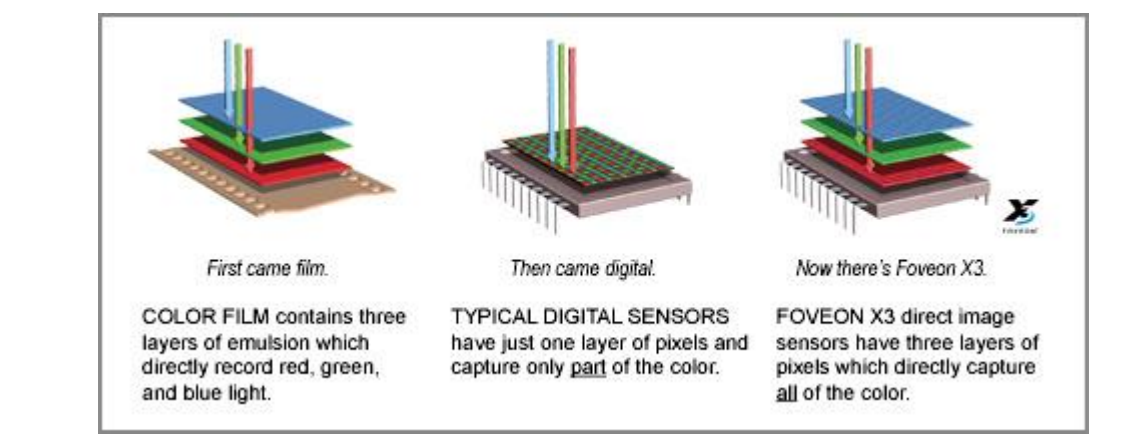

#### **Decodificarea pattern-ului Bayer**

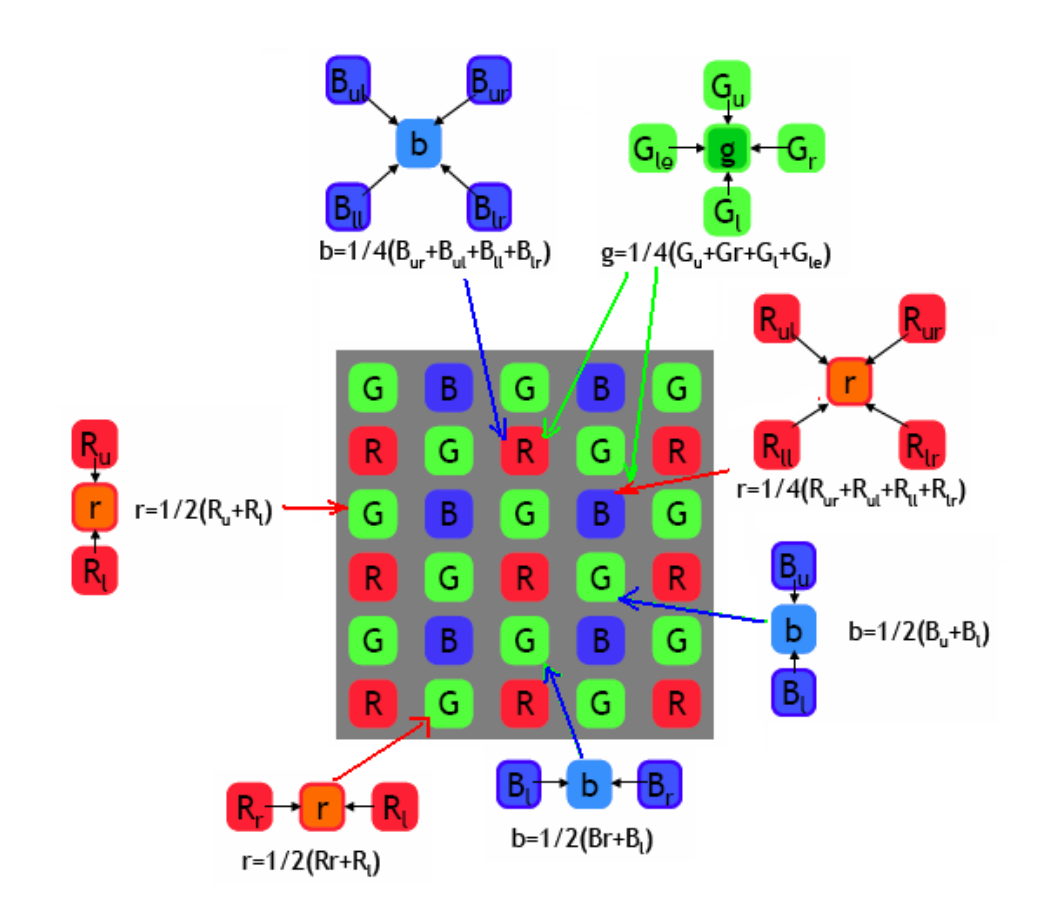

Calitatea imaginii (Bayer pattern vs. 3CCD) - JAI 3CCD vs Bayer color presented by STEMMER IMAGING: <https://www.youtube.com/watch?v=2D9DkVDcUeU>

# **Formatul de reprezentare a imaginilor**

- rezolutia spatiala :  $N_X \times N_Y$  (Width x Height)
- rezolutia / adâncimea de culoare := numarul de culori/nuanţe codificate intr-un pixel

n = 1, 4, 8, 16, 24, 32 .... Biti / pixel  $\Rightarrow$  2<sup>n</sup> culori / nuante

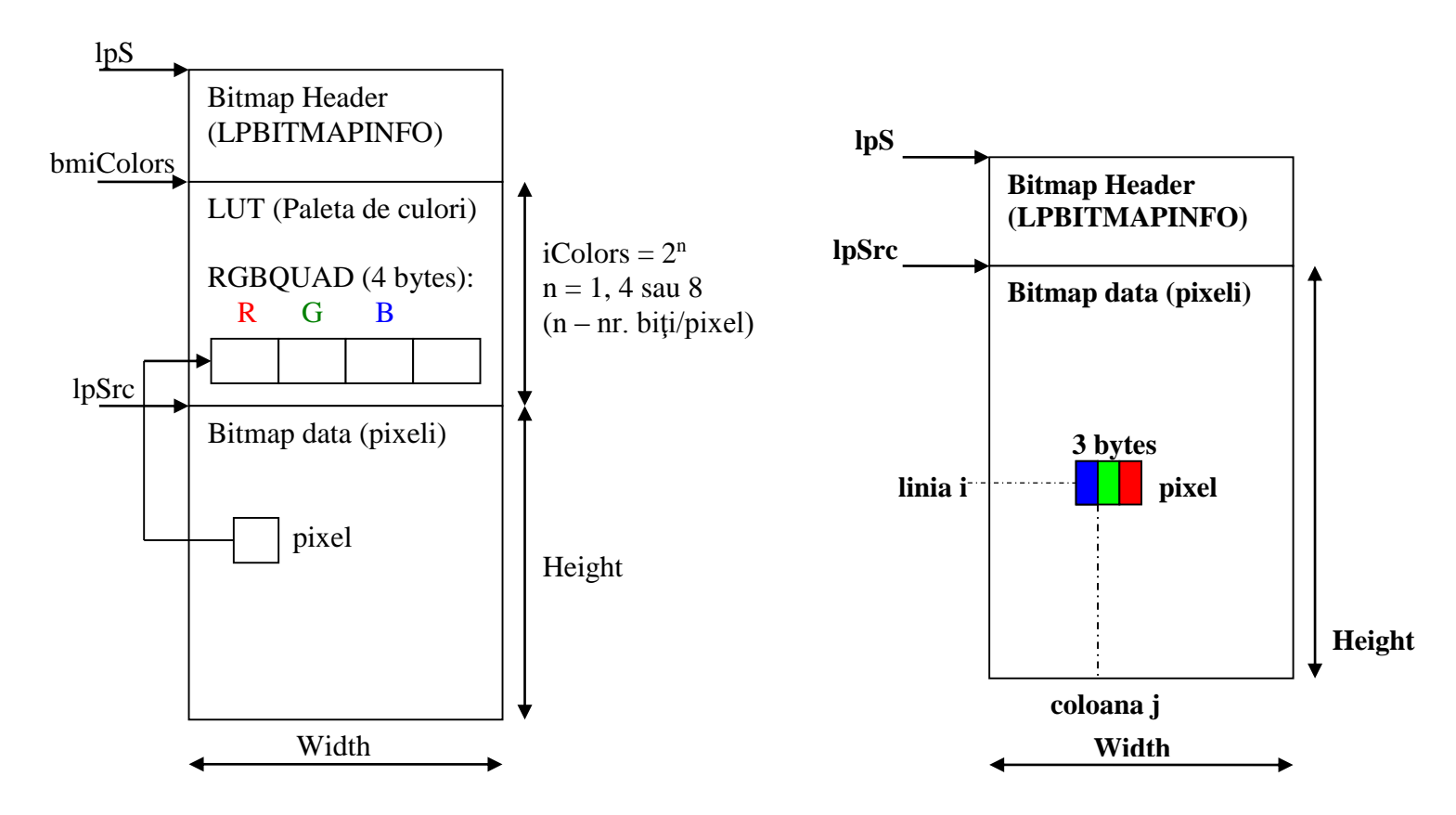

Structura fisier bitmap cu paleta de culori/nuante (1, 4, 8 biti/pixel) Structura fisier bitmap RGB24 (24 biti/pixel)

# **Reprezentarea culorilor / nuanţelor**

## **Modelul de culoare RGB**

 $RGB \Rightarrow$  Culoarea fiecărui pixel (atât pentru echipamentele de achiziţie – camere) cât şi pentru afişare (TV, CRT, LCD) se obține prin combinația a trei culori primare: roșu, verde și albastru

(Red, Green şi Blue)

 $\Rightarrow$  spatiu de culoare aditiv (R+G+B  $\Rightarrow$  Alb)

Imagini "grayscale" /monocrome:

 $R = G = B$  (diagonal principala a cubului)

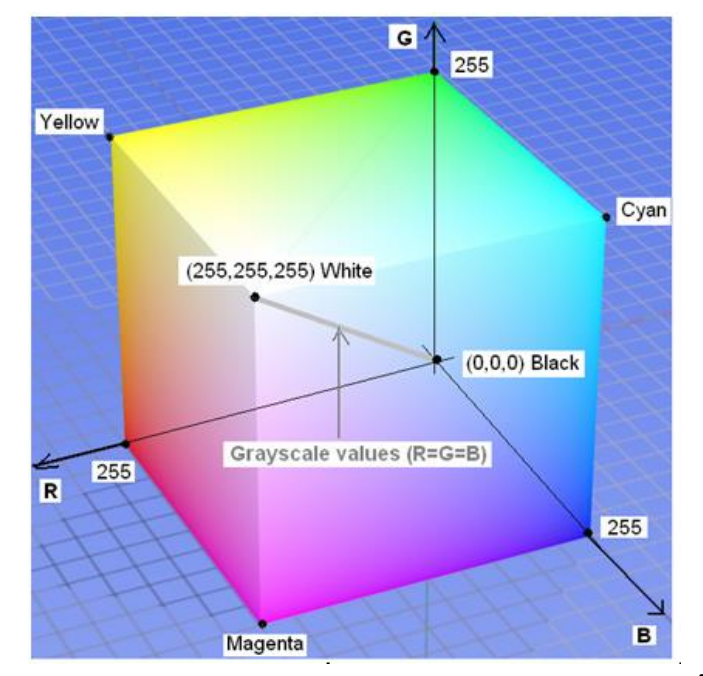

Modelul de culoare RGB mapat pe un cub. În acest exemplu fiecare culoare este reprezentată pe câte 8 biţi (256 de nivele) (imagini bitmap RGB24). Numărul total de culori este  $2^8 \times 2^8 \times 2^8 = 2^{24} = 16.777.216$ .

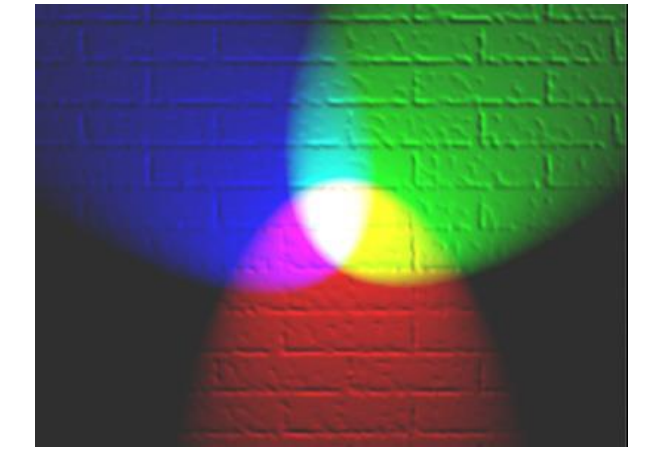

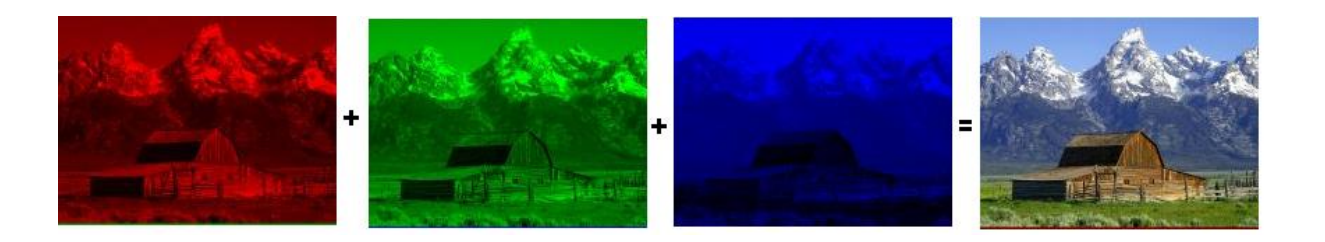

# **Reprezentarea culorilor / nuanţelor**

## **Modelul de culoare CMY**

CMY: spaţiu de culoare complementar faţa de RGB folosit la dispozitive de imprimare color (plotere / imprimante)

CMY model diferential ("substractive"):

Alb = absenta componentelor de culoare

 $N$ egru =  $C + M + Y$ 

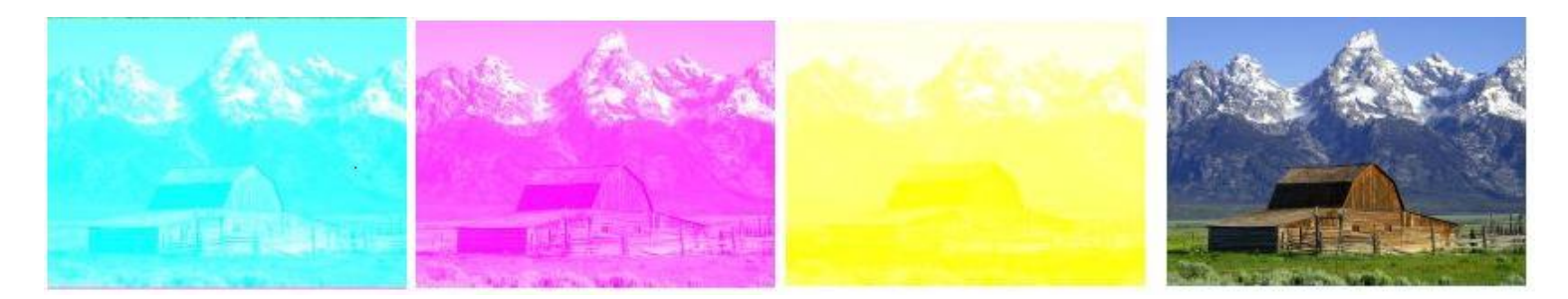

## **Modelul de culoare CMYK**

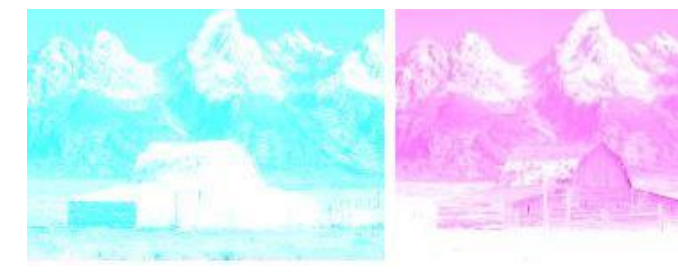

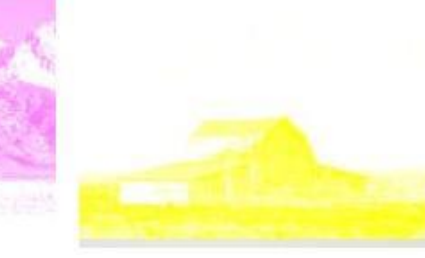

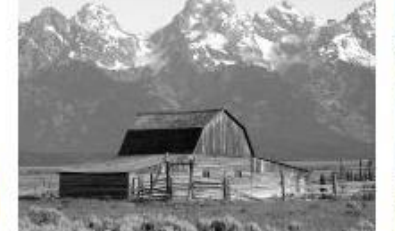

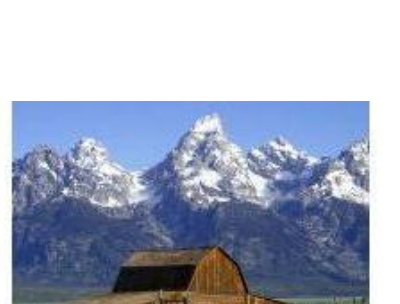

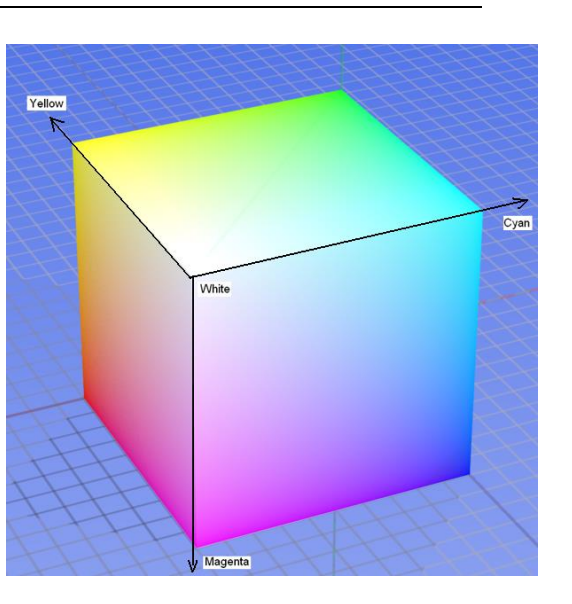

## **Ce este o imagine?**

Imaginea ca functie f: $R^2$ ->R, f(x,y) = g - Imaginea poate fi văzută ca o suprafață cu înălțimi variabile (forme de relief)

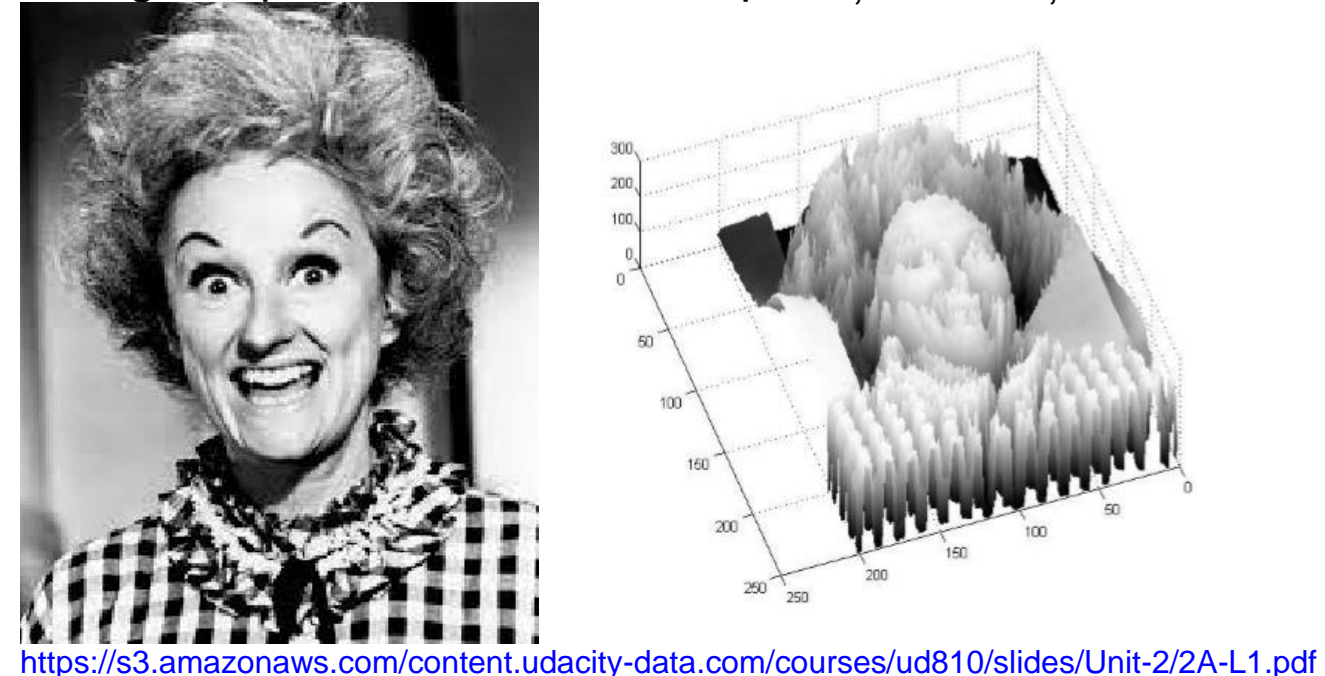

Imaginea color ca functie f:R<sup>2</sup>->R<sup>3</sup>

*- Trei funcții independente, pentru fiecare componenta de culoare, definite pe (x,y):*

$$
f(x, y) = \begin{pmatrix} r(x, y) \\ g(x, y) \\ b(x, y) \end{pmatrix}
$$

#### **Domenii de utilizare**

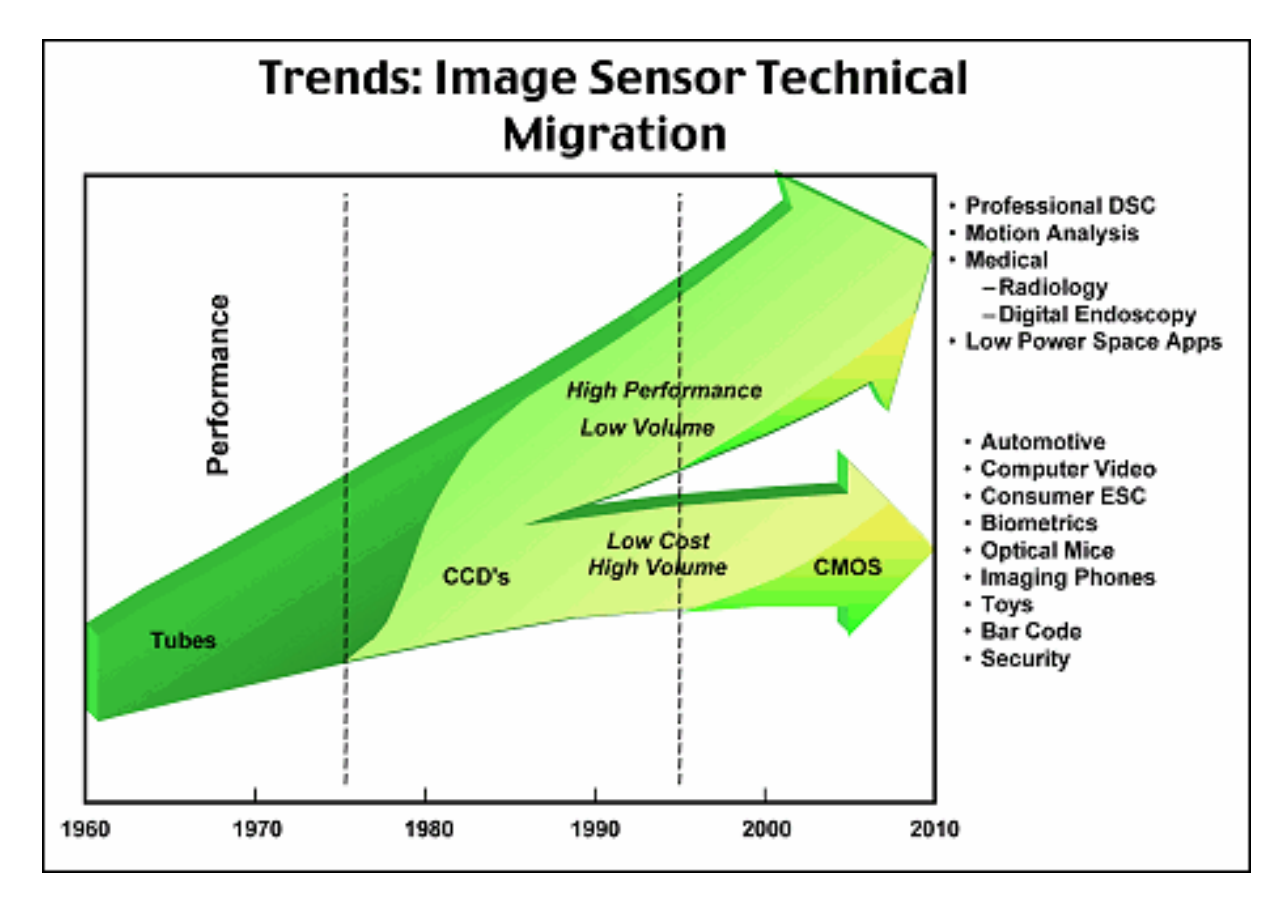

#### **Procesul de formare a imaginii**

Modelul cu "lentile subțiri"

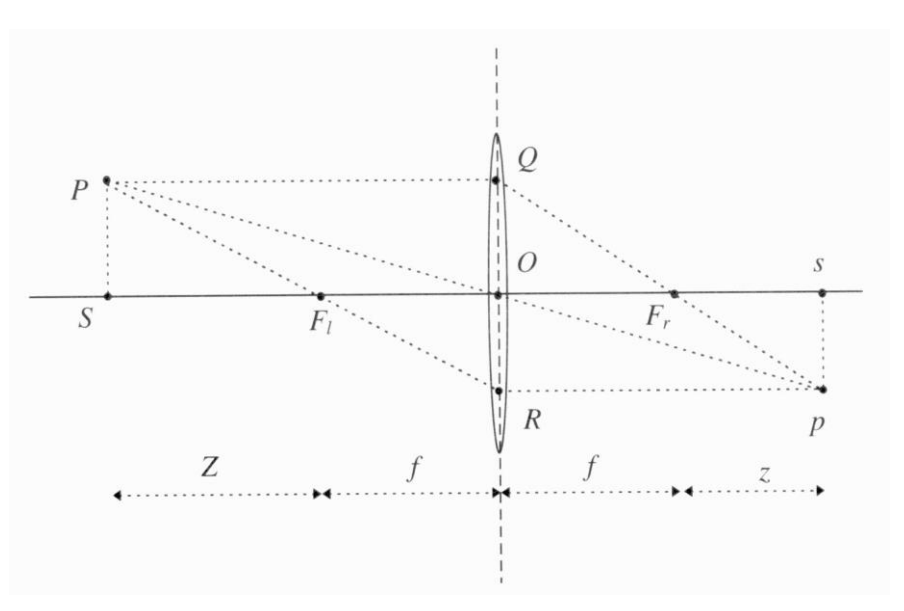

Constrângerile modelului [Trucco1998]:

- 1. Orice rază optică care intră prin lentilă paralelă cu axa optică, va trece pe cealaltă parte prin punctul focal;
- 2. Orice rază optică care intră în lentilă trecând prin punctul focal va emerge paralelă cu axa optică;
- 3. Raza optică care intră în lentilă trecând prin centrul *O* al acesteia, nu îşi va schimba traiectorie la ieşire. Acest tip rază se numeşte rază principală.

## **Focalizarea imaginii**

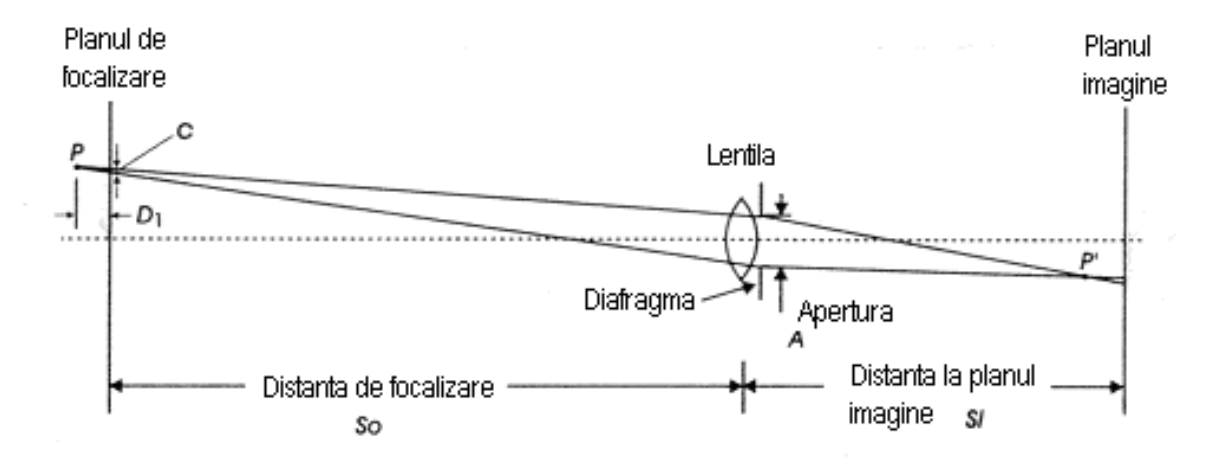

Obţinerea unei imagini focalizate:

- 1. Prin reducerea diametrului aperturii / diafragmei la un punct (camera aşa numită "*pinhole*): model teoretic
- 2. Prin introducerea unui *sistem optic* (*obiectiv*) compus din lentile, diafragme şi alte componente, proiectat pentru a face ca toate razele optice care îşi au originea de la acelaşi punct 3D din scenă să conveargă într-un punct unic pe planul imagine.
- Cercul de confuzie (c)

**Imagine defocalizata:** proiectia cercului de confuzie pe planul imagine > 1 pixel; **Imagine focalizata:** proiectia cercului de confuzie pe planul imagine < 1 pixel;

• Adâncime de focalizare: ± D1 pt. care avem imagine focalizata

## **Analogii legate de vederea umana**

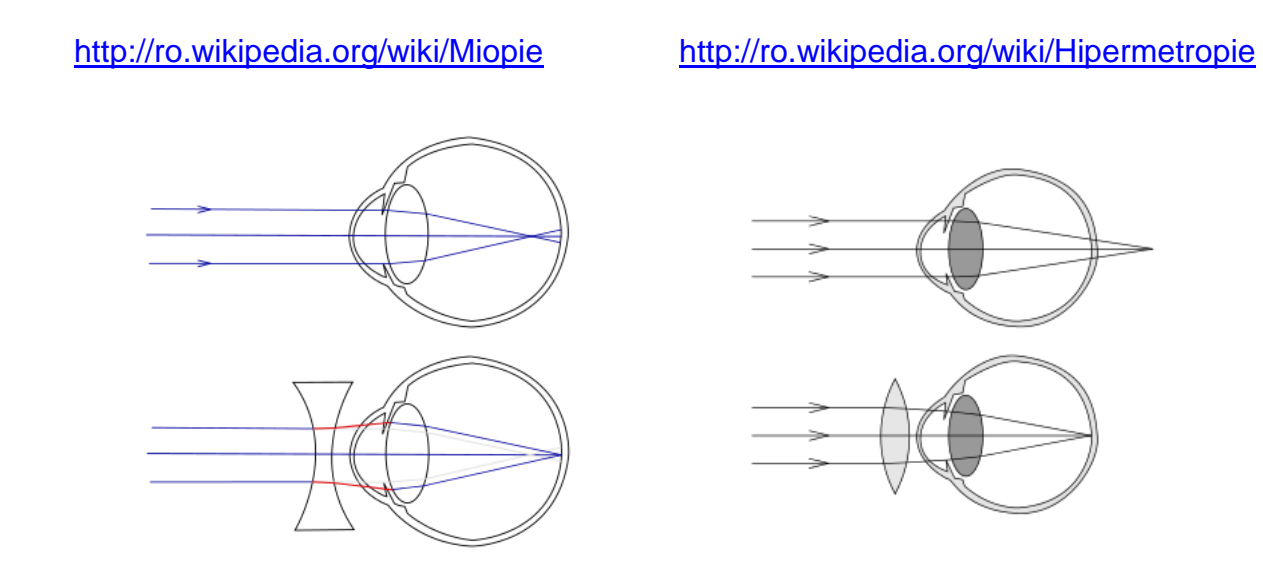

## **Modelul perspectivă (pinhole) al camerei**

Apertura / diafragma sunt aproximate cu un punct (centrul de proiecție)  $\Rightarrow$  principiul coliniarității modelului cu lentile subțiri (constrângerea 3)

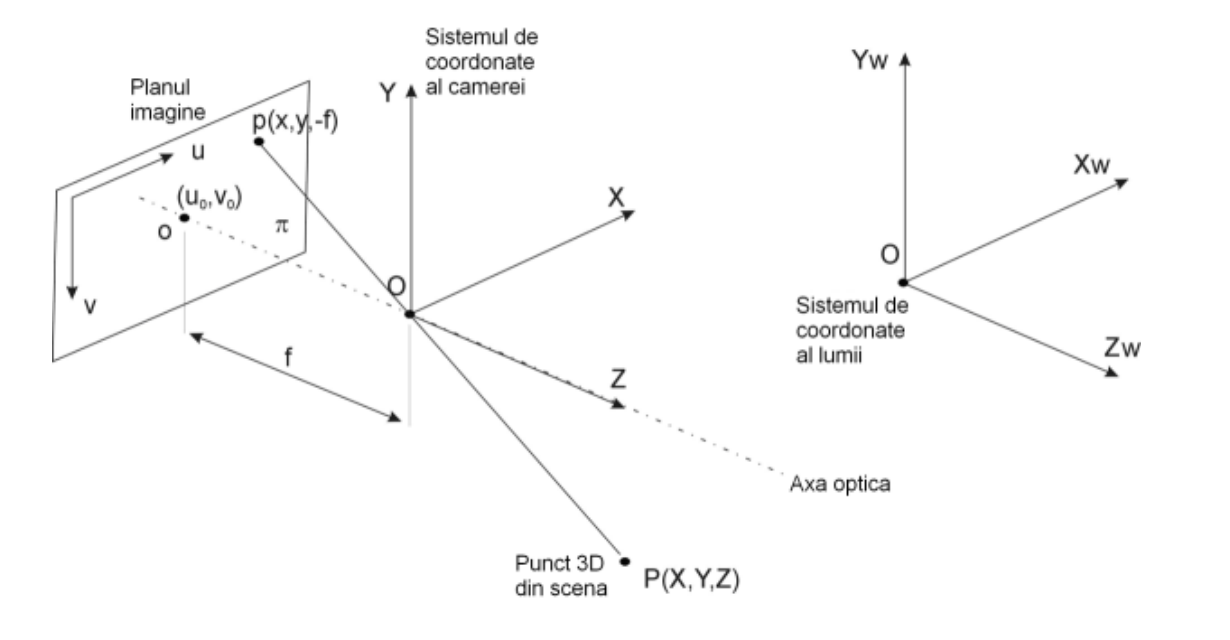

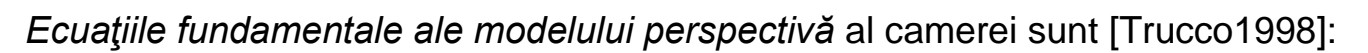

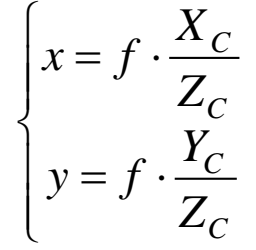

Unde: [ *XC, YC, Z<sup>C</sup>* ] sunt coordonatele punctului **P** în sistemul de coordonate al camerei

[ x, y, -f ] sunt coordonatele punctului **p** în sistemul de coordonate al camerei

## **Parametrii fizici ai camerelor**

**Parametrii intrinseci** – descriu caracteristicile optice şi geometrice ale camerei (caracteristicile interne ale camerei):

- *distanţa focală* distanţa dintre centrul optic al sistemului de lentile al obiectivului şi planul imagine: *f*;
- *punctul principal* coordonatele centrului real al imaginii (intersecţia axei optice a obiectivului cu planul imagine) in coordonate imagine (pixeli) : **(u0,v0)**;
- *coeficienţii de distorsiune radială* şi *tangenţială* ai lentilelor obiectivului.

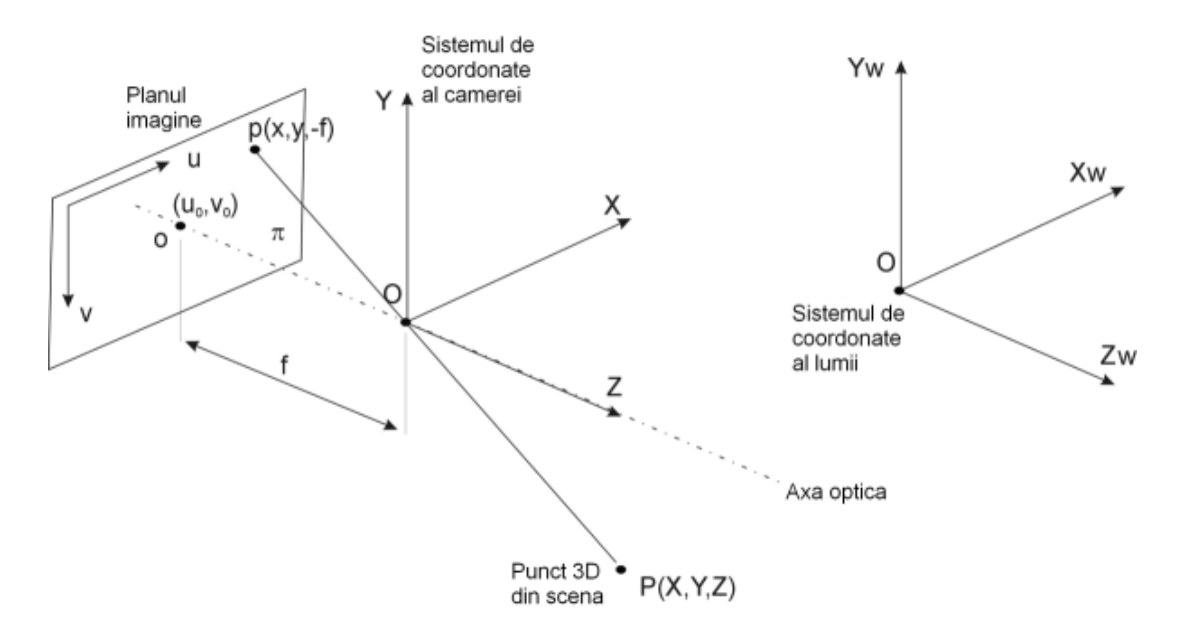

**Transformarea de coordonate dintre sistemul de referinţă al camerei şi planul imagine** (*proiectie / normalizare*) : **P** = [X<sub>C</sub>, Y<sub>C</sub>, Z<sub>C</sub>]<sup>™</sup> [unit. metrice] ⇒ **p** = [u, v]<sup>™</sup> [pix]

1. Transformarea  $P = [X_C, Y_C, Z_C]^T$  [m sau mm]  $\Rightarrow p = [x, y, -f]^T$  [m sau mm]

Sistemul ecuaţiilor fundamentale ale modelului pinhole: pentru coordonate normalizate (cu *1/Z*):

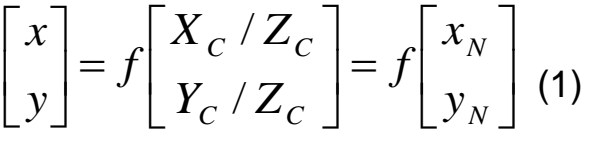

f – distanta focala [unit. metrice]

x<sub>N</sub>, y<sub>N</sub> - coordonate normalizate (cu 1/Z):

2. Transformarea coordonatelor punctului **p** din unități metrice [x, y]<sup>T</sup> in coordonate imagine [u, v]<sup>T</sup> [pix]

 $\overline{\phantom{a}}$  $\overline{\phantom{a}}$  $\overline{\phantom{a}}$  $\overline{\phantom{a}}$  $\lfloor$  $\sqrt{}$  $\vert +$  $\overline{\phantom{a}}$  $\overline{\phantom{a}}$  $\mathsf{I}$ L  $\lceil$ ٠  $=\left|\frac{D_u}{D}\right|$  $\overline{\phantom{a}}$  $\overline{\phantom{a}}$  $\overline{\phantom{a}}$ L  $\sqrt{}$ 0 0 *v u*  $D_{\rm \scriptscriptstyle v} \cdot {\rm \scriptscriptstyle y}$  $D_1 \cdot x$ *v*  $u \mid U_u$ *v* (2) *Du, D<sup>v</sup>* – coeficienţi de transformare unităţi metrice în pixeli: *D<sub>u</sub>* = 1 / dpx;  $D_v = 1$  / dpy;

 $(1) + (2) \Rightarrow$  ecuația de proiecție:

$$
\begin{bmatrix} u \\ v \\ 1 \end{bmatrix} = A \cdot \begin{bmatrix} x_N \\ y_N \\ 1 \end{bmatrix}
$$
 (3)

|  $\overline{\phantom{a}}$ ⅂  $\mathsf{I}$  $\mathbf{r}$  $\mathbf{r}$ L Γ 드 0 0 1 0 0 0  $f_Y$  *v*  $f_x$  0 *u*  $A = \begin{bmatrix} 0 & f_Y \end{bmatrix}$ *X* matricea interna a camerei

 $f_X$  – distanța focală exprimată în unități de pixeli orizontali: *dpx*  $f_x = f \cdot D_u = \frac{f}{f}$ 

 $f_Y$  – distanța focală exprimată în unități de pixeli verticali: *dpy*  $f_Y = f \cdot D_y = \frac{f}{f}$ 

#### **Transformarea inversă din coordonatele imagine în sistemul de coordonate al**

**camerei (***reconstrucție***): p** = [u, v]<sup>™</sup> [pix]  $\Rightarrow$  **P** = [X<sub>C</sub>, Y<sub>C</sub>, Z<sub>C</sub>]<sup>™</sup> [unit. metrice]

$$
\begin{bmatrix} x_N \\ y_N \\ 1 \end{bmatrix} = A^{-1} \cdot \begin{bmatrix} u \\ v \\ 1 \end{bmatrix}
$$
 (4)

**OBSERVATIE:** Cu o singura camera nu putem determina Z (adâncimea), doar coordonatele normalizate (ecuaţia dreptei de proiecție):

$$
\begin{bmatrix} x_N \\ y_N \end{bmatrix} = \begin{bmatrix} X_C / Z_C \\ Y_C / Z_C \end{bmatrix}
$$
 (5)

Pentru determinarea adâncimii: minim 2 camere (sistem stereo).

#### **Modelarea distorsiunilor lentilelor**

#### **Distorsiunea radiala** (curbura lentilelor)

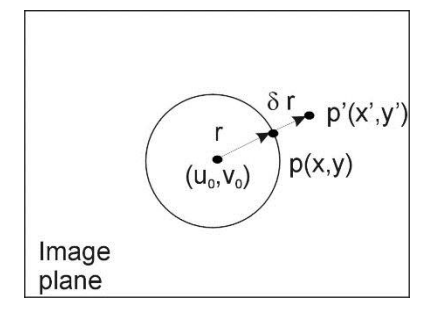

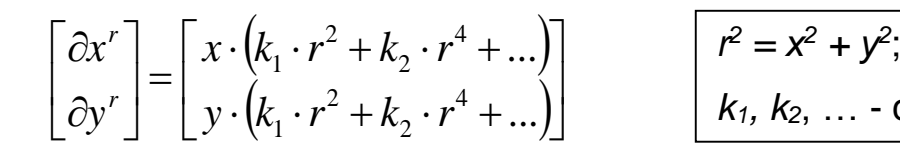

*k1, k2*, … - coeficienţii de distorsiune radială

**Distorsiunea tangențiala** (nealinierea centrelor de curbura a lentilelor)

$$
\begin{bmatrix} \partial x^t \\ \partial y^t \end{bmatrix} = \begin{bmatrix} 2p_1 \cdot xy + p_2(r^2 + 2x^2) \\ p_1(r^2 + 2y^2) + 2p_2 \cdot xy \end{bmatrix}
$$

*p1, p<sup>2</sup>* – sunt coeficienţii de distorsiune tangentiala.

Transformarea coordonatelor punctului **p** din unități metrice [x, y]<sup>T</sup> in coordonate imagine [u, v]<sup>T</sup> [pix]:

$$
\begin{bmatrix} u \\ v \end{bmatrix} = \begin{bmatrix} D_u \cdot (x + \partial x^r + \partial x^t) \\ D_v \cdot (y + \partial y^r + \partial y^t) \end{bmatrix} + \begin{bmatrix} u_0 \\ v_0 \end{bmatrix}
$$
 (6)

OBSERVATIE: Ec de proiectie (6) devine neliniară !!!

Soluția: corecție distorsiuni pe imagine  $\Rightarrow$  proiectie folosind modelul liniar.

## **Corecţia distorsiunilor lentilelor**

- Gradul de degradare al imaginilor datorat distorsiunii lentilelor este proporţional cu valoarea coeficientilor.
- Valoarea acestor coeficienți depinde de calitatea lentilelor, curbura lentilelor (distanța focală) etc.
- Ponderea cea mai mare în degradarea imaginii o au componentele radiale.
- În tabelul următor se prezintă valorile medii ale acestor coeficienţi pentru obiectivele CCTV Pentax-Cosmicar testate în diverse experimentele de calibrarea camerelor:

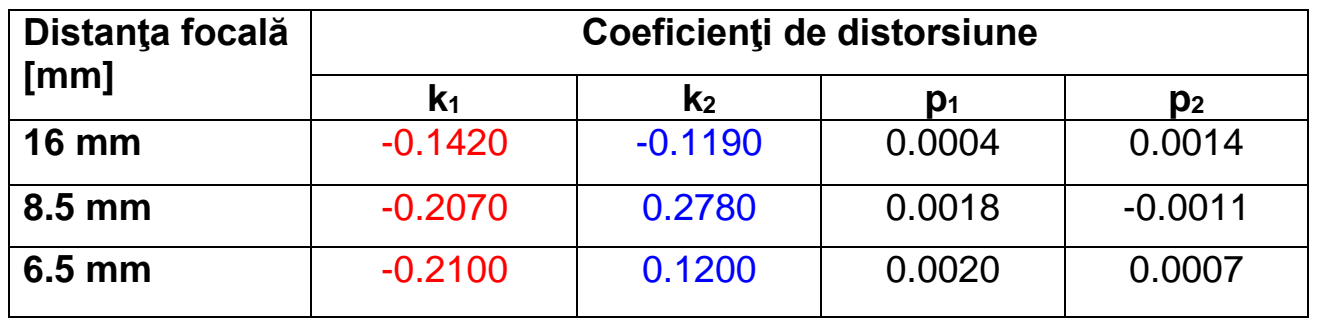

Valori medii ale coeficienţilor de distorsiune obţinuţi prin calibrare pentru obiective CCTV Pentax-Cosmicar cu diverse distante focale.

Efectul de degradare se manifestă prin deplasarea poziţiei punctelor proiectate pe imagine de-a lungul unor direcții radiale (cu centrul în punctul principal al imaginii) cu o valoare ∂**r**=[∂x ∂y]<sup>T</sup> Acest efect este neglijabil pentru pixelii centrali şi se accentuează pentru pixelii de la periferia imaginii :

$$
\begin{bmatrix} \partial x \\ \partial y \end{bmatrix} = \begin{bmatrix} \partial x' + \partial x' \\ \partial y' + \partial y' \end{bmatrix} = \begin{bmatrix} x \cdot (k_1 \cdot r^2 + k_2 \cdot r^4) + 2p_1 \cdot xy + p_2(r^2 + 2x^2) \\ y \cdot (k_1 \cdot r^2 + k_2 \cdot r^4) + p_1(r^2 + 2y^2) + 2p_2 \cdot xy \end{bmatrix}
$$
(7)

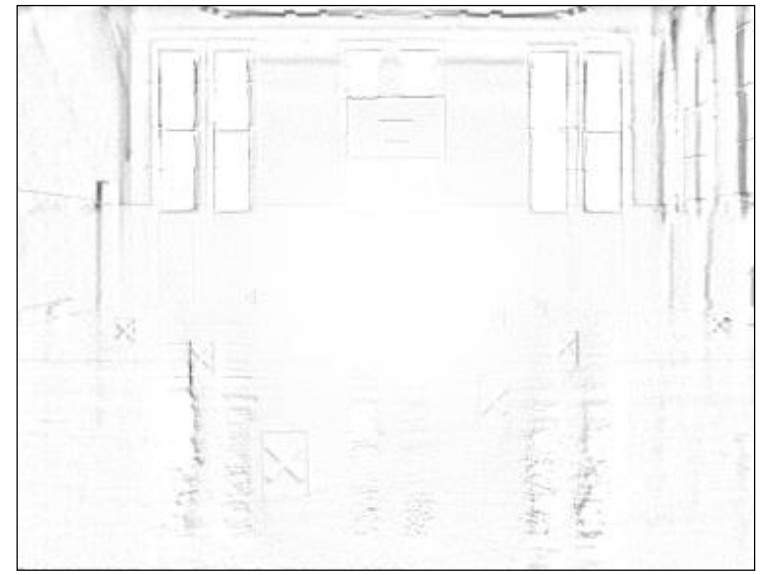

Ilustrare a efectului distorsiunii lentilelor. Imaginile prezentate au fost obţinute făcând diferenţa între imaginea distorsionată și imaginea corectată. Diferențele apar cu tonuri de gri și sunt mai accentuate In zonele cu muchii mai depărtate de centrul imaginii. In zonele centrale diferenţele sunt aproape nule.

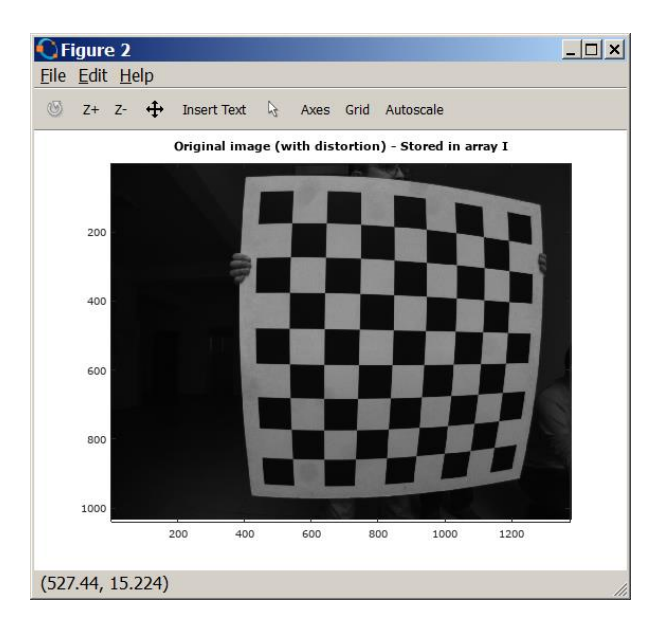

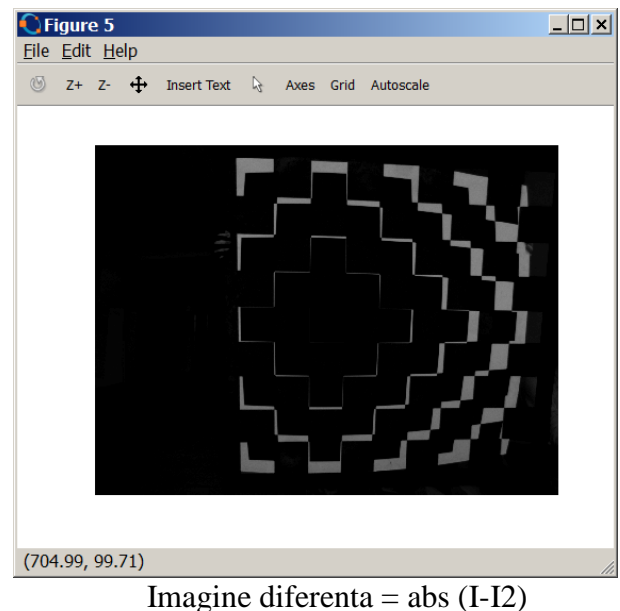

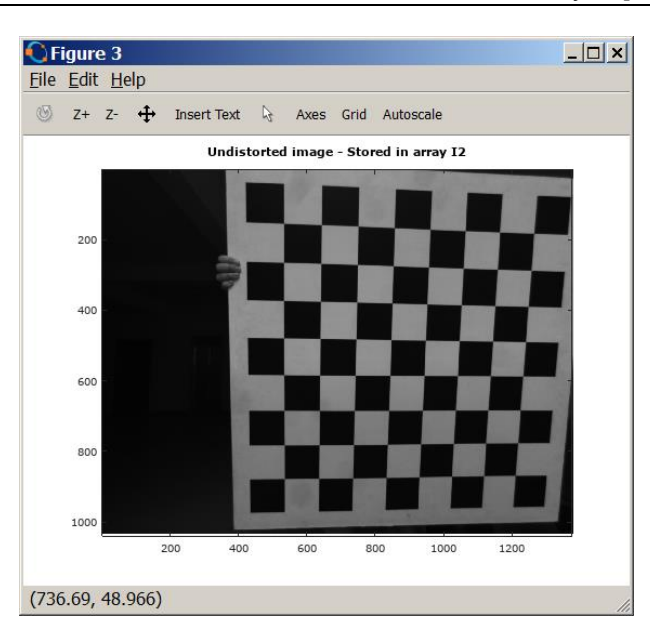

Obiectiv Schneider-Kreuznach f = 4.5 mm

 $k1 = -0.22267$  $k2 = 0.05694$  $p1 = -0.00009$  $p2 = 0.00036$ 

## **Algoritmul de corecţie al distorsiunilor**

Ideea care stă la baza algoritmului de corecţie este că, între pixelii celor cele două imagini (cei distorsionați (*x'*, *y'*) = (x+ $\partial x$ , y+ $\partial y$ ) și cei ne-distorsionați/corectați (*x*, *y*)) există o corespondență biunivocă, astfel că pentru fiecare locaţie de coordonate intregi (*x, y*) din imaginea corectată (exprimată în sistemul de coordonate al camerei) îi va corespunde o valoare de intensitate de la locaţia (*x', y'*) calculată cu formulele (7). Deoarece coordonatele (*x', y'*) sunt valori flotante se va lua valoarea de intensitate interpolată de la această locație din imaginea achiziționată (distorsionată).

#### **Algoritmul de corecţie (inverse warping):**

Pentru fiecare pixel de la locaţia "întreaga" (u,v) [pixeli] din imaginea corectată **D**:

Se calculează coordonatele (x, y) în sistemul de coordonate al camerei:  $\vert$ 

$$
\begin{cases}\n x = \frac{u - u_0}{f_x} \\
y = \frac{v - v_0}{f_y}\n\end{cases}
$$
\n(8)

- Se calculează coordonatele corespunzătoare din imaginea distorsionată  $(x', y') = (x+\partial x, y+\partial y)$  cu ajutorul (7)
- Pentru aceste coordonate distorsionate (*x', y'*) se calculează coordonatele corespunzătoare în pixeli:

$$
\begin{cases}\n u = u_0 + x \cdot f_X \\
v = v_0 + y \cdot f_y\n\end{cases}
$$
\n(9)

 Se atribuie valorii intensităţii de la locaţia (u, v) din imaginea corectată **D** valoarea interpolată din imaginea distorsionată **S** de la locaţia *(u', v'):*

$$
D(u, v) = S(u', v')
$$
\n<sup>(10)</sup>

Metoda de interpolare folosită este cea bi-liniară care dă rezultate calitativ similare cu metoda de interpolare bi-cubică dar cu un efort computaţional mai scăzut.

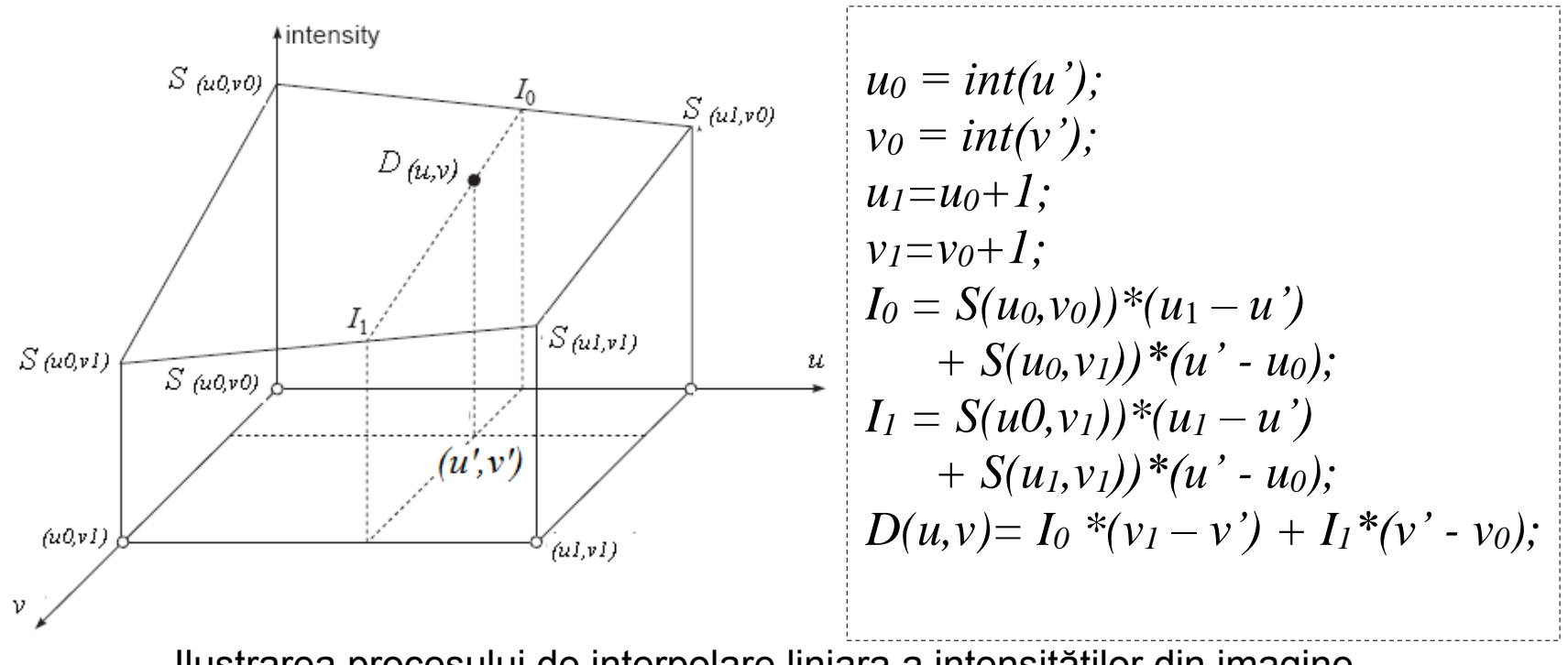

Ilustrarea procesului de interpolare liniara a intensităţilor din imagine.

#### **Parametrii extrinseci**

Poziţia şi orientarea sistemului de coordonate 3-D asociat camerei relativa la sistemul de coordonate asociat lumii

Necesari pentru a transforma coordonatele unui punct din sistemul de coordonate al lumii in sistemul de coordonatele al camerei şi invers)

*Vectorul de translaţie*  $T = [Tx, Ty, Tz]^T$ ;

*Vectorul de rotaţie* **r** = [ Rx, Ry, Rz ]<sup>T</sup> sau *matricea de rotaţie* echivalentă  $\overline{\phantom{a}}$ ٦  $\mathsf{I}$  $\mathsf{I}$  $\overline{\phantom{a}}$ L  $\lceil$ Ξ 31 32 33 21 22 23 11 12 13  $r_{21}$   $r_{22}$   $r_{23}$  $r_{21}$   $r_{22}$   $r_{33}$  $r_{11}$   $r_{12}$   $r_{13}$ **R**

În sistemele stereo cu mai multe camere, parametrii extrinseci ne permit de asemenea să exprimăm şi relaţia spaţială dintre aceste camere.

#### **Maparea directă (din sistemul lumii în sistemul camerei)**

**XX**<sub>W</sub> = [X<sub>W</sub>, Y<sub>W</sub>, Z<sub>W</sub>]<sup>T</sup> (sistemul de coordonate al lumii - WRF)  $\Rightarrow$  **XX**<sub>C</sub> = [X<sub>C</sub>, Y<sub>C</sub>, Z<sub>C</sub>]<sup>T</sup> (sistemul de coordonate al camerei – CRF)

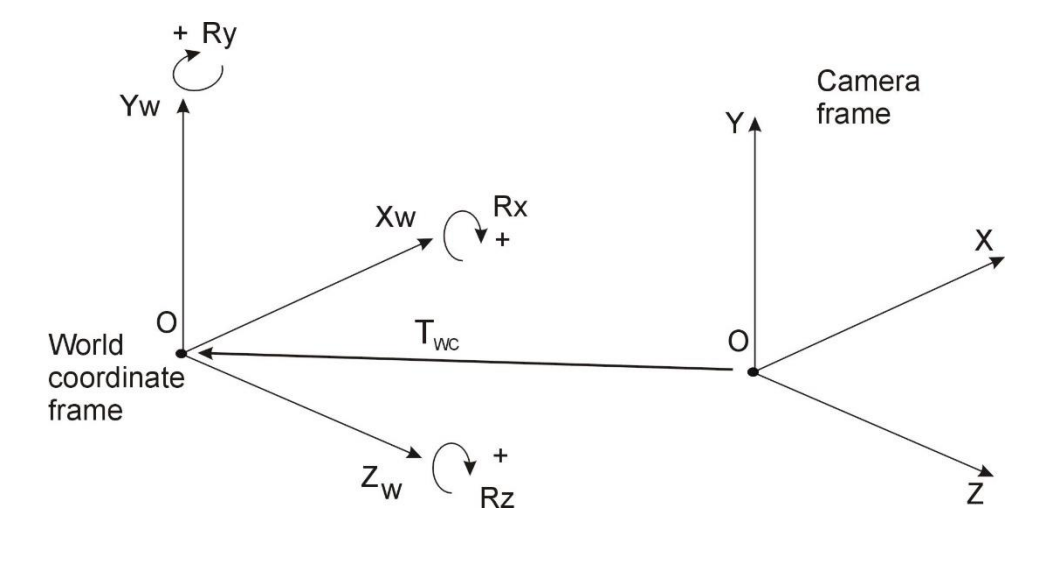

 $\mathbf{XX}_C = \mathbf{R}_{WC} \cdot \mathbf{XX}_W + \mathbf{T}_{WC}$ (5)

unde:  $\mathbf{T}_{\text{WC}} = [\mathbf{T}_{\text{X}} \ \mathbf{T}_{\text{Y}} \ \mathbf{T}_{\text{Z}}]^{\mathsf{T}}$  – vectorul de translație din sistemul lumii în sistemul camerei

(pozitia centrului sistemului de coordonate al lumii in sistemul de coordonate al camerei);

**R**WC – matricea de rotaţie din sistemul lumii în sistemul camerei;

 $XX_c = [X_c, Y_c, Z_c]^T$  (sistemul de coordonate al camerei – CRF)  $\Rightarrow XX_w = [X_w, Y_w, Z_w]^T$  (sistemul de coordonate al lumii - WRF)

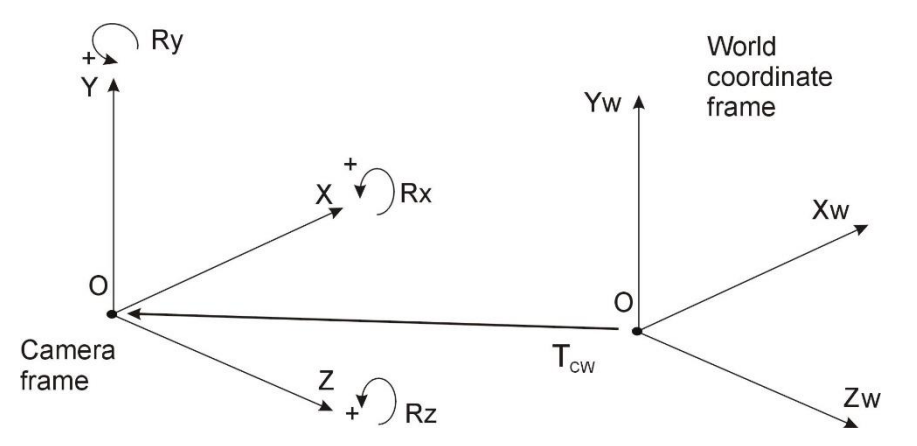

$$
\mathbf{XX}_W = \mathbf{R}_{WC}^{-1} \cdot (\mathbf{XX}_C - \mathbf{T}_{WC})
$$
 (6)

Matricea de rotație este ortogonală [Trucco1998]:  $\mathbf{R} \cdot \mathbf{R}^T = \mathbf{R}^T \cdot \mathbf{R} = 1 \Rightarrow \mathbf{R}^T = \mathbf{R}^{-1}$ 

$$
\mathbf{XX}_W = \mathbf{R}_{WC}^T \cdot (\mathbf{XX}_C - \mathbf{T}_{WC}) = \mathbf{R}_{CW} \mathbf{XX}_C + \mathbf{T}_{CW}
$$
 (7)

unde:  $T_{CW} = [T_X T_Y T_Z]^T$  – vectorul de translație din sistemul camerei în sistemul lumii:  $T_{CW} = -R_{WC}^T T_{WC}$  $\mathbf{T}_{CW} = -\mathbf{R}_{WC}^T \mathbf{T}$ (pozitia centrului sistemului de coordonate al camerei in sistemul de coordonate al lumii);  $\mathbf{R}_{\text{CW}}$  – matricea de rotaţie din sistemul camerei în sistemul lumii:  $\mathbf{R}_{\text{CW}} = \mathbf{R}_{\text{WC}}^T$ 

#### **Semnificatia elementelor matricii de rotatie**

$$
\mathbf{R}_{WC} = \begin{bmatrix} r_{11} & r_{12} & r_{13} \\ r_{21} & r_{22} & r_{23} \\ r_{31} & r_{32} & r_{33} \end{bmatrix} = \begin{bmatrix} n^{XW} & n^{ZW} \end{bmatrix} = \begin{bmatrix} n^{XW} & n^{YW} & n^{ZW} \\ n^{XW} & n^{YW} & n^{ZW} \\ n^{XW} & n^{YW} & n^{ZW} \\ n^{XW} & n^{YW} & n^{ZW} \\ n^{XW} & n^{YW} & n^{ZW} \end{bmatrix}
$$
(8)

where:

 $\begin{bmatrix} n_X^{XW} & n_Y^{XW} & n_Z^{XW} \end{bmatrix}^T$ *Z XW Y XW*  $\mathbf{n}^{XW} = \begin{bmatrix} n_X^{XW} & n_X^{XW} \end{bmatrix}^T$  – vectorul normal corespunzator axei  $\mathbf{OX}_W$  a in sistemul de coordinate al camerei  $\begin{bmatrix} n_X^{YW} & n_Y^{YW} & n_Z^{YW} \end{bmatrix}^T$ *Z YW Y YW*  $\mathbf{n}^{YW}$  =  $\begin{bmatrix} n_X^{YW} & n_X^{YW} \end{bmatrix}^T$  – vectorul normal corespunzator axei  $\mathbf{OY}_W$  a in sistemul de coordinate al camerei  $\begin{bmatrix} n_X^{ZW} & n_Y^{ZW} & n_Z^{ZW} \end{bmatrix}^T$ *Z ZW Y ZW*  $\mathbf{n}^{ZW} = \begin{bmatrix} n_X^{ZW} & n_Y^{ZW} \end{bmatrix}^T$  – vectorul normal corespunzator axei  $\mathbf{OZ}_W$  in sistemul de coordinate al camerei

$$
\mathbf{R}_{CW} = \mathbf{R}_{WC}^T = \begin{bmatrix} r_{11} & r_{21} & r_{31} \\ r_{12} & r_{22} & r_{32} \\ r_{13} & r_{23} & r_{33} \end{bmatrix} = \begin{bmatrix} n^{XC} & n^{ZC} \\ n^{ZC} & n^{ZC} \end{bmatrix} = \begin{bmatrix} n_X^{XC} & n_X^{ZC} & n_X^{ZC} \\ n_Y^{XC} & n_Y^{YC} & n_Y^{YC} \\ n_Z^{XC} & n_Z^{YC} & n_Z^{YC} \end{bmatrix}
$$
(9)

where:

 $\begin{bmatrix} n_X^{\,XC} & n_Y^{\,XC} & n_Z^{\,XC} \end{bmatrix}^T$ *Z XC Y XC*  $\mathbf{n}^{XC} = \begin{bmatrix} n_X^{XC} & n_Y^{XC} \end{bmatrix}^T$  – vectorul normal corespunzator axei  $\mathbf{OX}_C$  a in sistemul de coordinate al lumii  $\begin{bmatrix} n_X^{YC} & n_Y^{YC} & n_Z^{YC} \end{bmatrix}^{YT}$ *Z YC Y YC*  $\mathbf{n}^{FC} = \begin{bmatrix} n_X^{FC} & n_Y^{FC} \end{bmatrix}^H$  – vectorul normal corespunzator axei  $\mathbf{OY}_C$  a in sistemul de coordinate al lumii  $\begin{bmatrix} n_X^{ZC} & n_Y^{ZC} & n_Z^{ZC} \end{bmatrix}^T$ *Z ZC Y ZC*  $\mathbf{n}^{zc} = \begin{bmatrix} n_x^{zc} & n_z^{zc} \end{bmatrix}^T$  – vectorul normal corespunzator axei  $\mathbf{OZ}_C$  in sistemul de coordinate al lumii

**Mapare directă completa (3D world) (2D image): proiectie**

Matricea de proiectie:

$$
\mathbf{P} = \mathbf{A} \cdot \left[ \mathbf{R}_{WC} \mid \mathbf{T}_{WC} \right] \tag{10}
$$

Punct 3D din lume de coordonate [ *X<sup>W</sup>* , *Y<sup>W</sup>* , *Z<sup>W</sup>* ]

$$
s \cdot \begin{bmatrix} u \\ v \\ 1 \end{bmatrix} = \begin{bmatrix} x_s \\ y_s \\ z_s \end{bmatrix} = \mathbf{P} \cdot \begin{bmatrix} X_w \\ Y_w \\ Z_w \\ 1 \end{bmatrix}
$$
 (11)

Obţinerea coordonatelor imagine 2D:

$$
\begin{bmatrix} u \\ v \end{bmatrix} = \begin{bmatrix} x_s / z_s \\ y_s / z_s \end{bmatrix}
$$
 (12)

## **Bibliografie**

E. Trucco, A. Verri, *Introductory Techniques for 3-D Computer Vision*, Prentice Hall, 1998.

S. Nedevschi, R. Dănescu, F. Oniga, T. Mariţa*, [Tehnici de viziune artificială aplicate în conducerea](http://users.utcluj.ro/~tmarita/IPL/IPCurs/Monografie.pdf)  [automată a autovehiculelor](http://users.utcluj.ro/~tmarita/IPL/IPCurs/Monografie.pdf), Editura U.T. Press, Cluj-Napoca, 2012,* pp. 7-17, pp. 45-47.